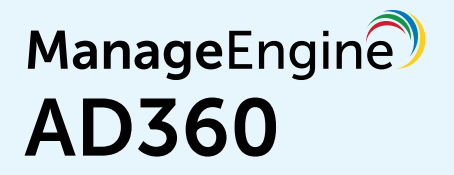

# **Required privileges and permissions**

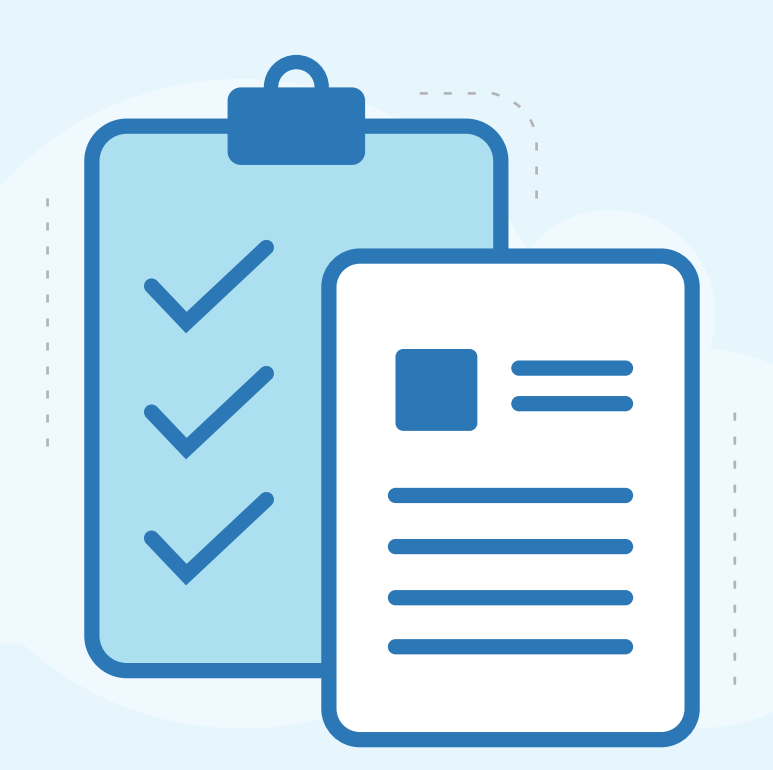

www.manageengine.com/active-directory-360/

### $\equiv$  Table of Contents  $\equiv$

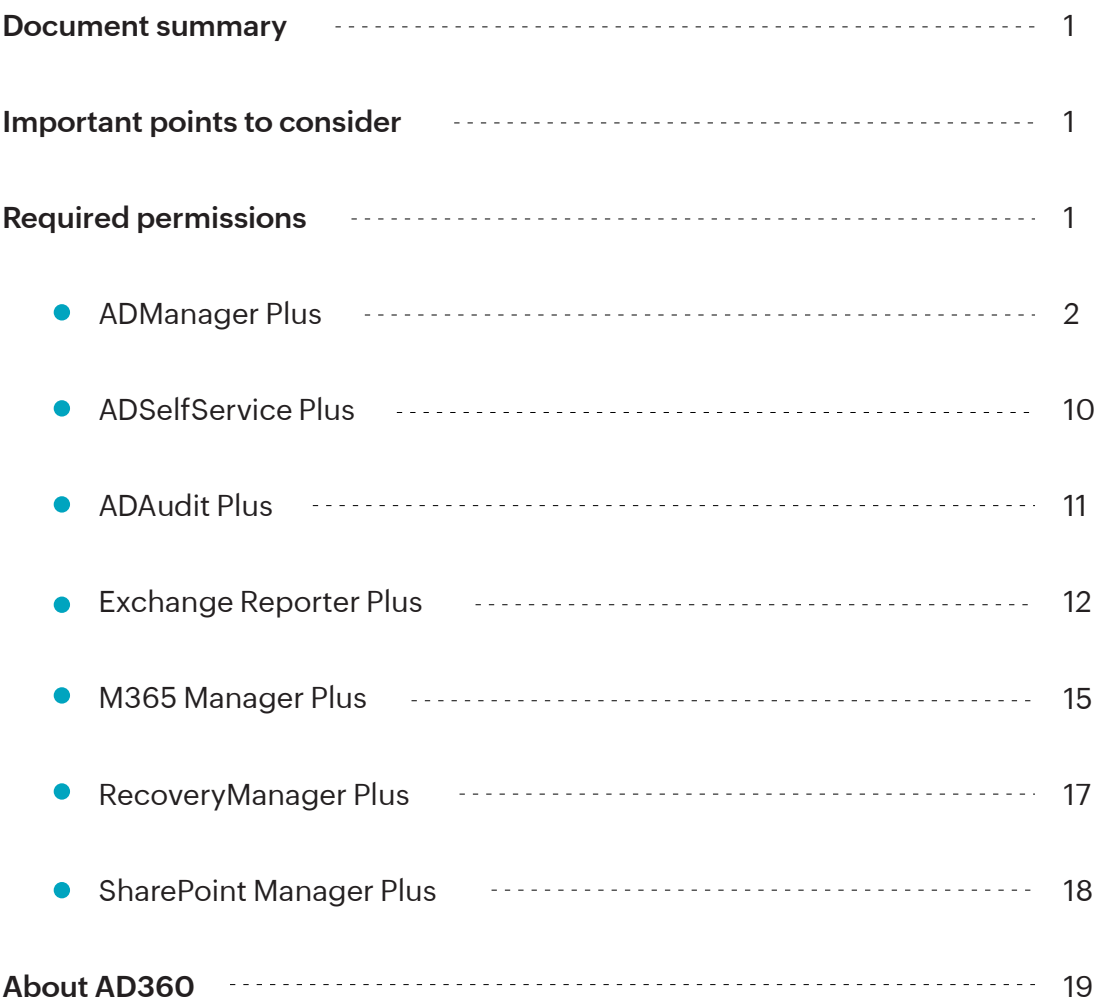

### <span id="page-2-0"></span>**Document summary**

AD360 and its components require varying levels of privileges to carry out all the desired operations. This guide elaborates all the necessary roles and permissions required for the various features of each component integrated with AD360.

### **Important points to consider**

- We recommend configuring each component with a Domain Admin account to access all features without any hitches.
- AD360 automatically synchronizes various data related to domain settings, mail servers, and more across the integrated components. So, when you configure a component, say ADManager Plus, with Domain Admins privilege, the settings will be synchronized with other integrated components, such as ADAudit Plus and ADSelfService Plus, even if you have manually configured a user account with lesser privileges in those components.

## **Required permissions**

This section lists the permissions required by each component in AD360 to carry out the desired operations. Based on the components that you have integrated with AD360, you can manually grant only the required permissions to a user account, and configure that account in the integrated components.

Click the links below to see the permissions required for a particular component.

- [ADManager Plus](#page-3-0)
- 
- ADSelfService Plus
- [ADAudit Plus](#page-12-0)
- [Exchange Reporter Plus](#page-13-0)
- M365 Manager Plus
- [RecoveryManager Plus](#page-18-0)
- [SharePoint Manager Plus](#page-19-0)

### <span id="page-3-0"></span>**ADManager Plus**

Please refer to the following table which lists the permissions necessary for carrying out different management and reporting operations using ADManager Plus.

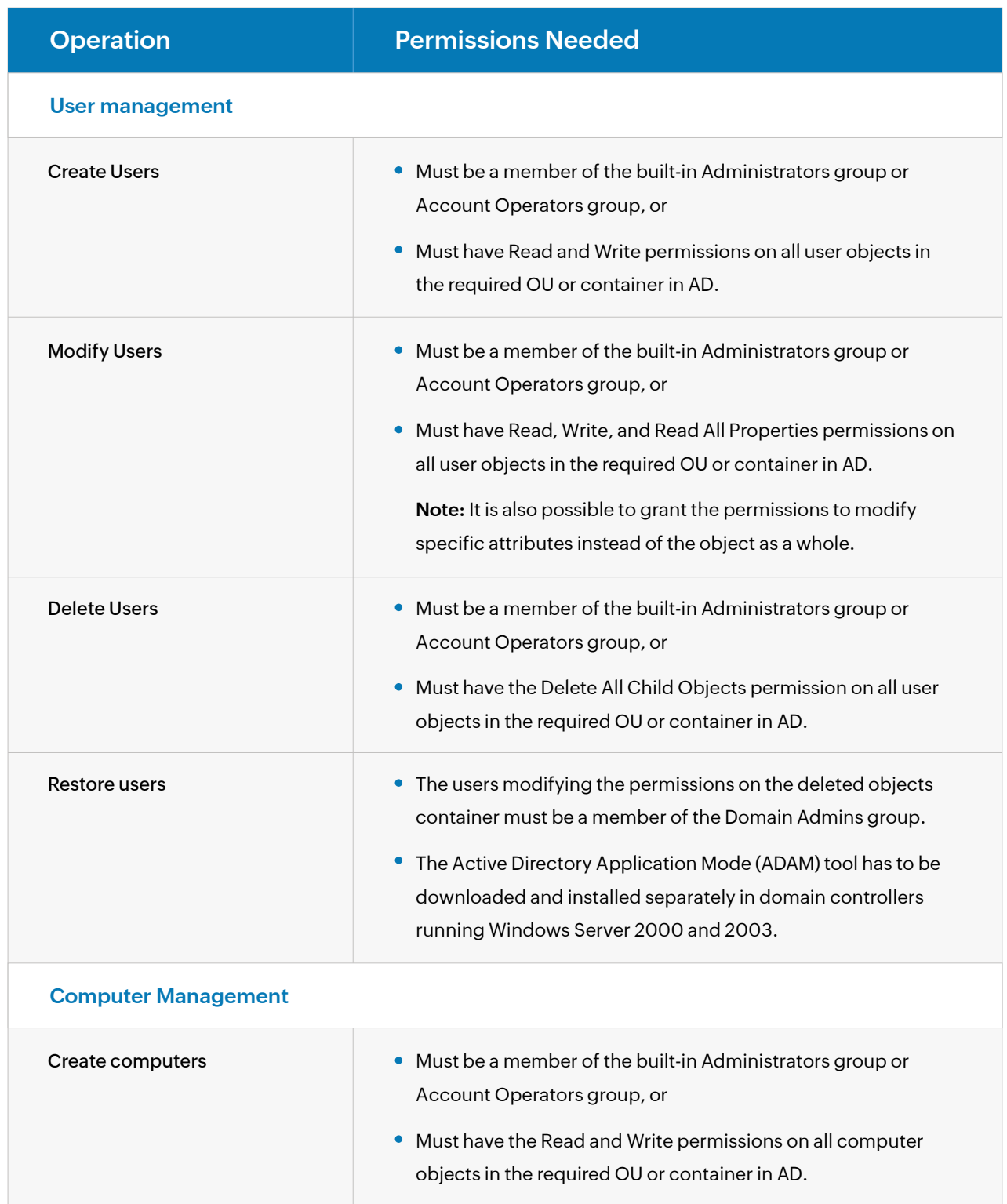

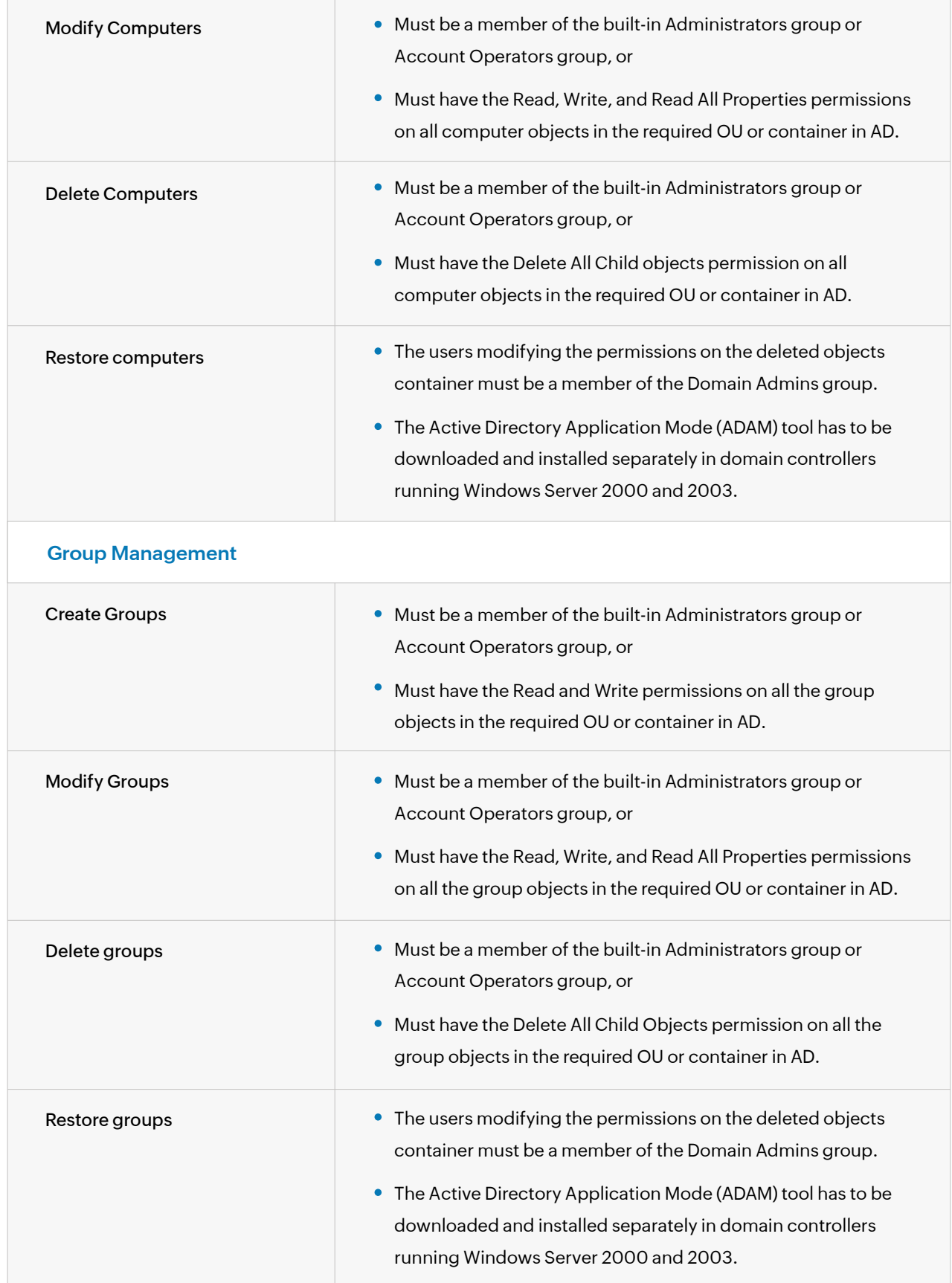

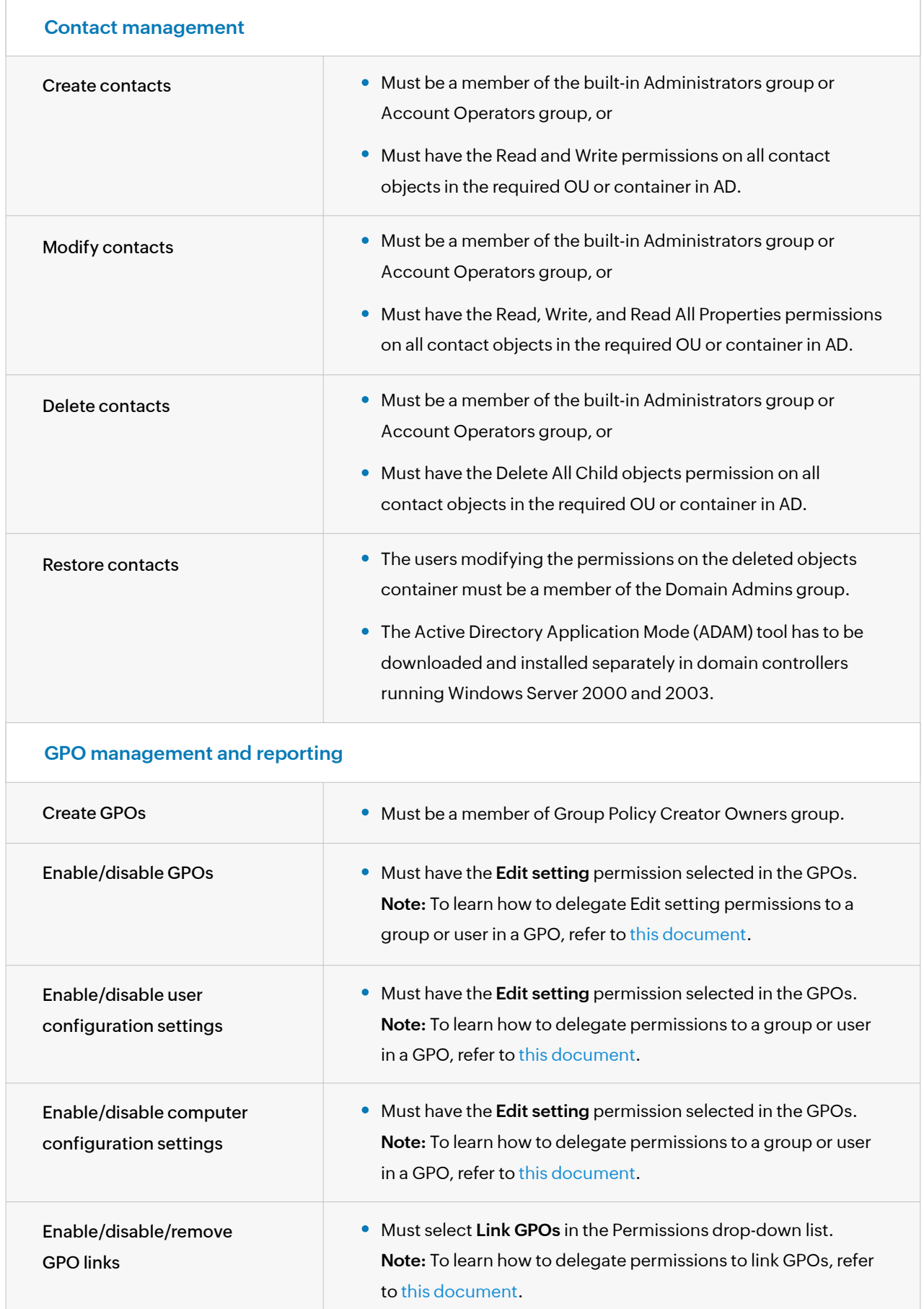

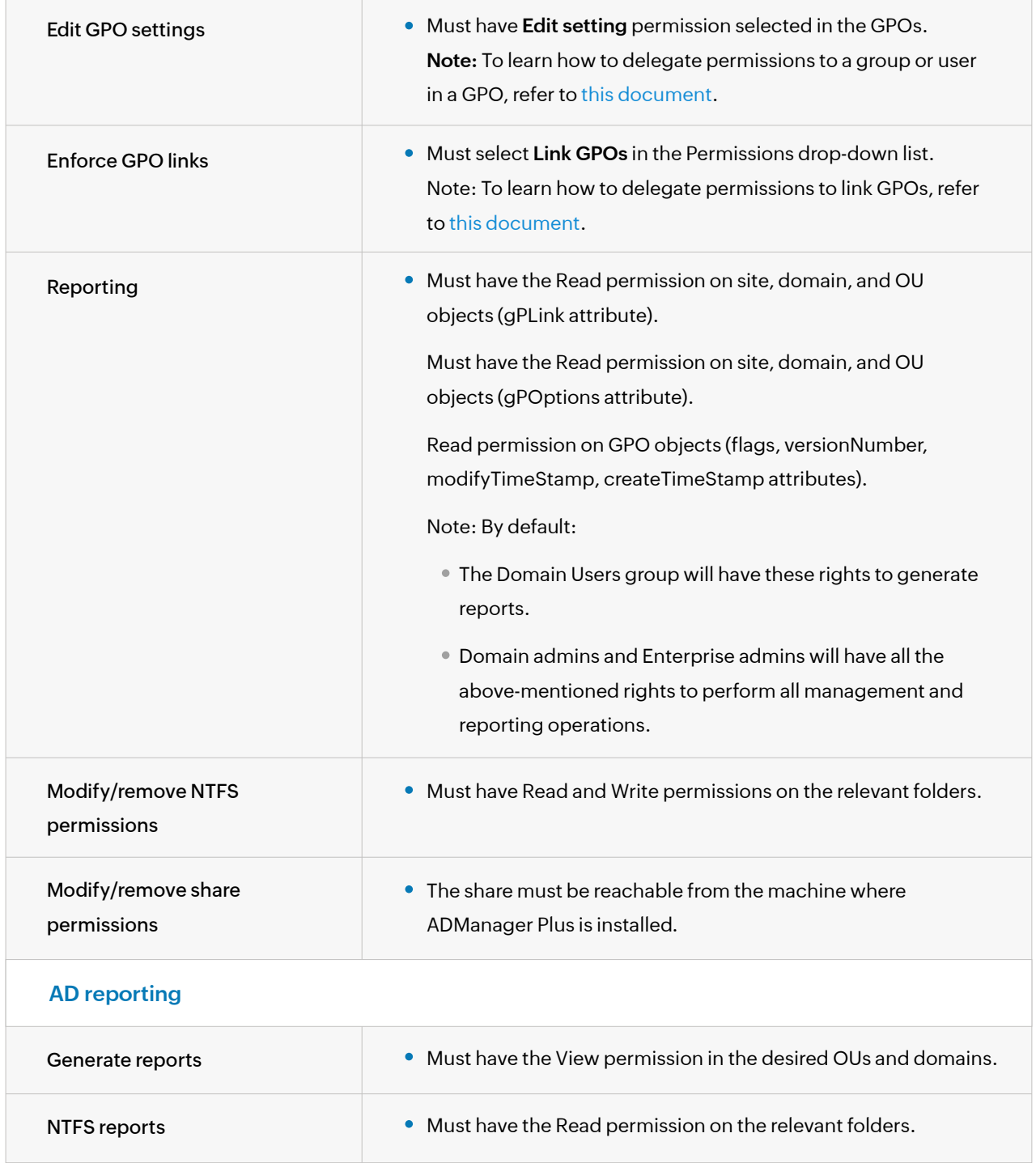

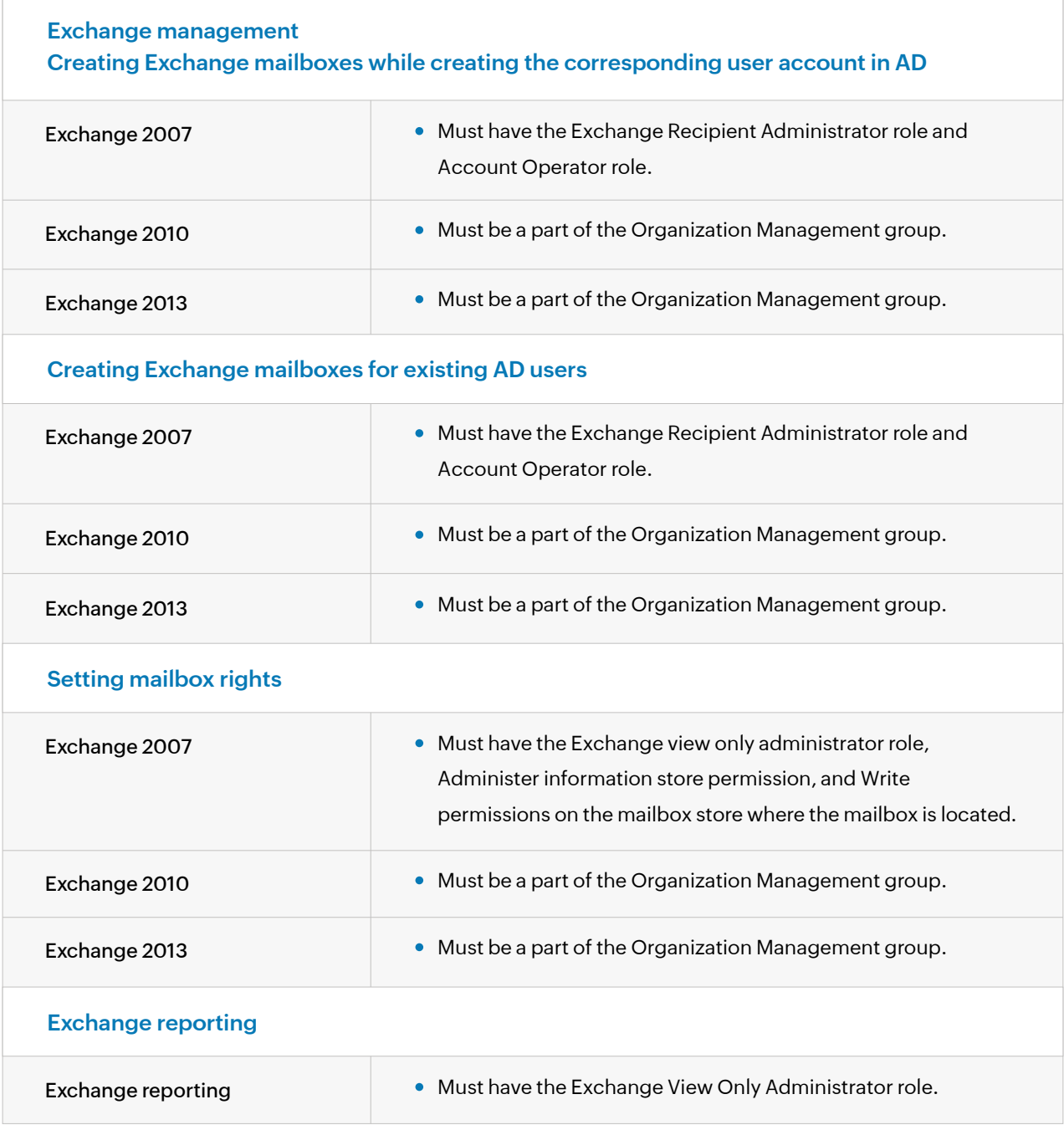

#### **Microsoft 365 management and reporting**

#### **Management**

Recommended: Use an account that has the Global Admin role.

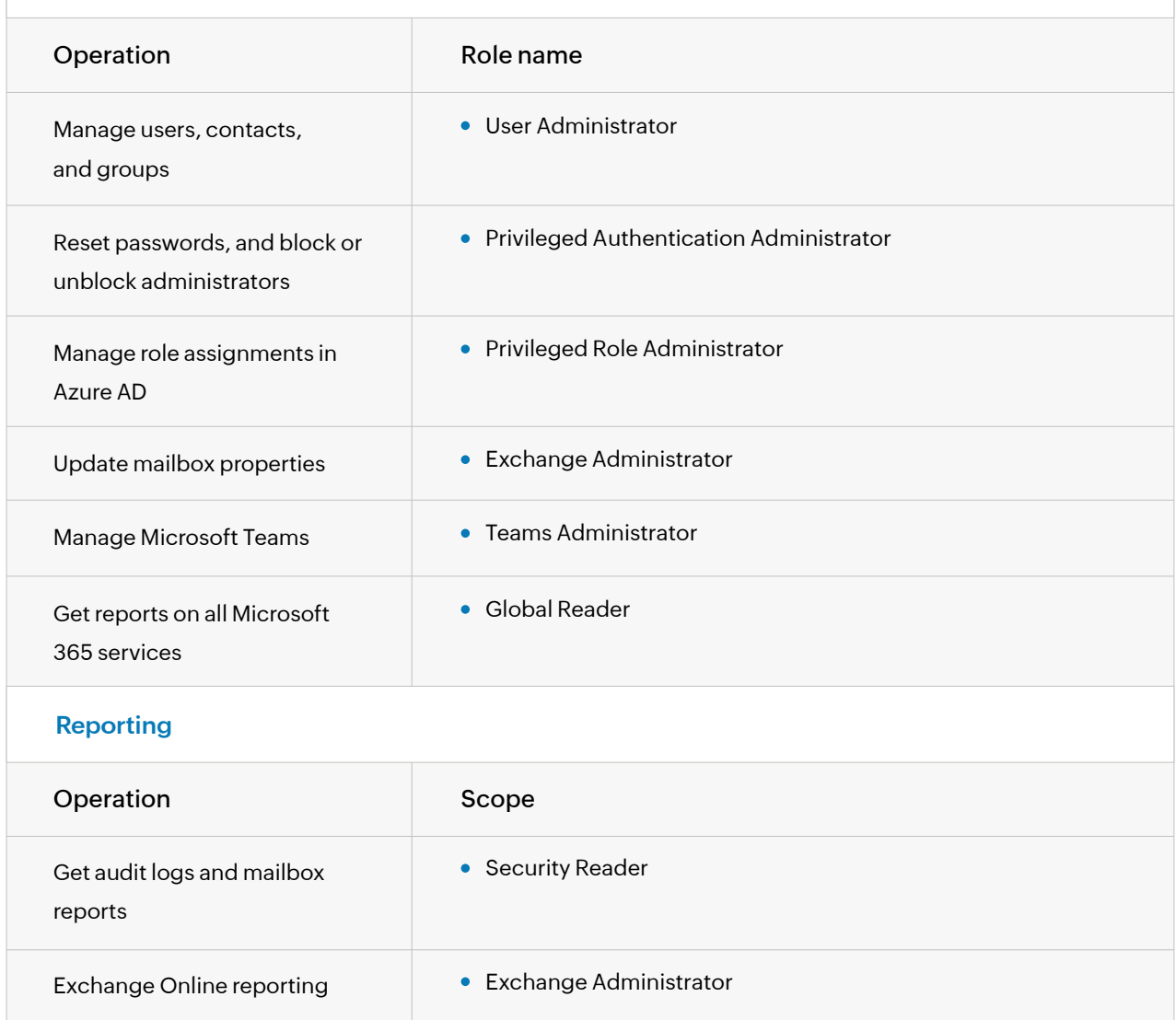

The roles and permissions (minimum scope) required for an Azure AD application configured in ADManager Plus are listed below.

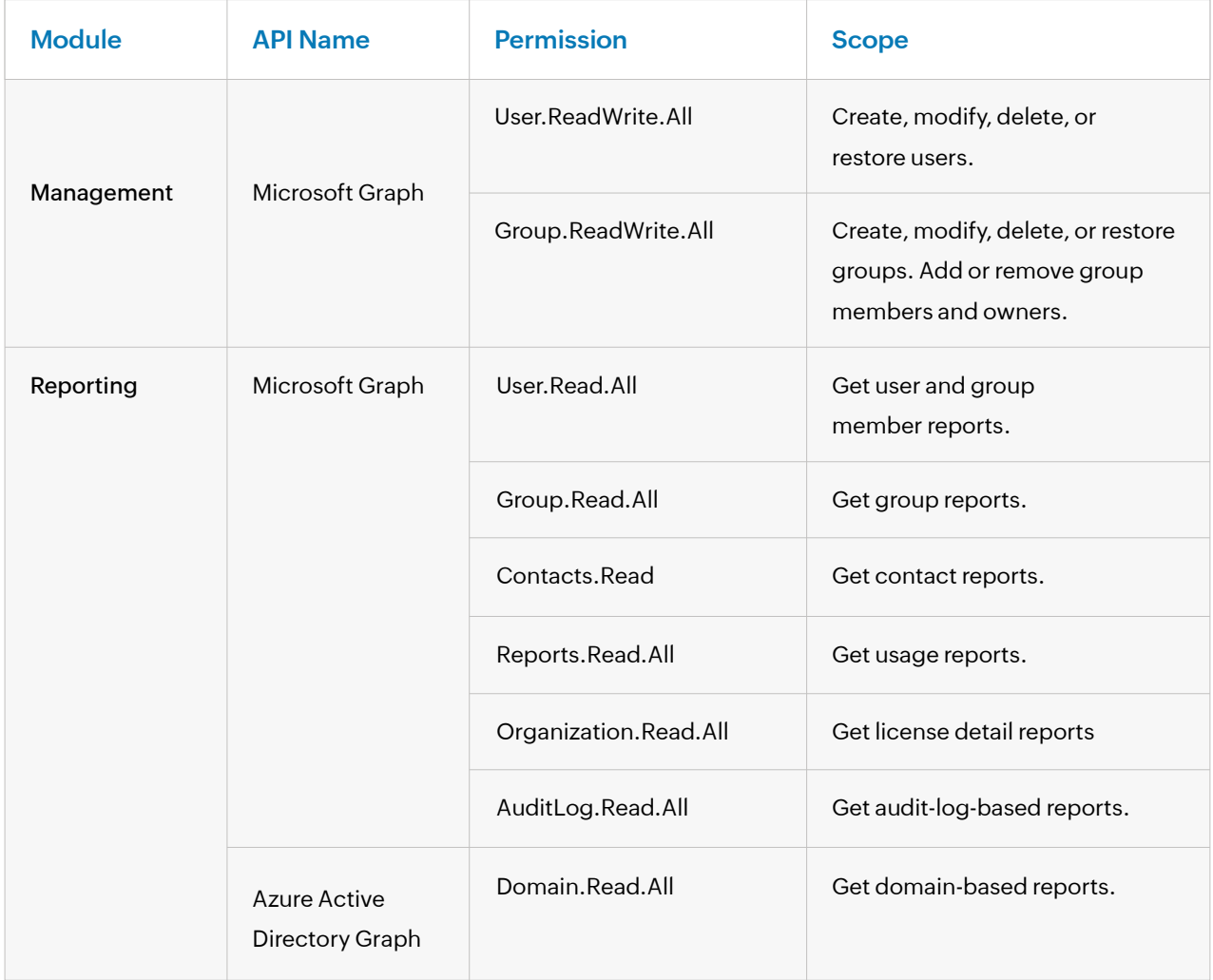

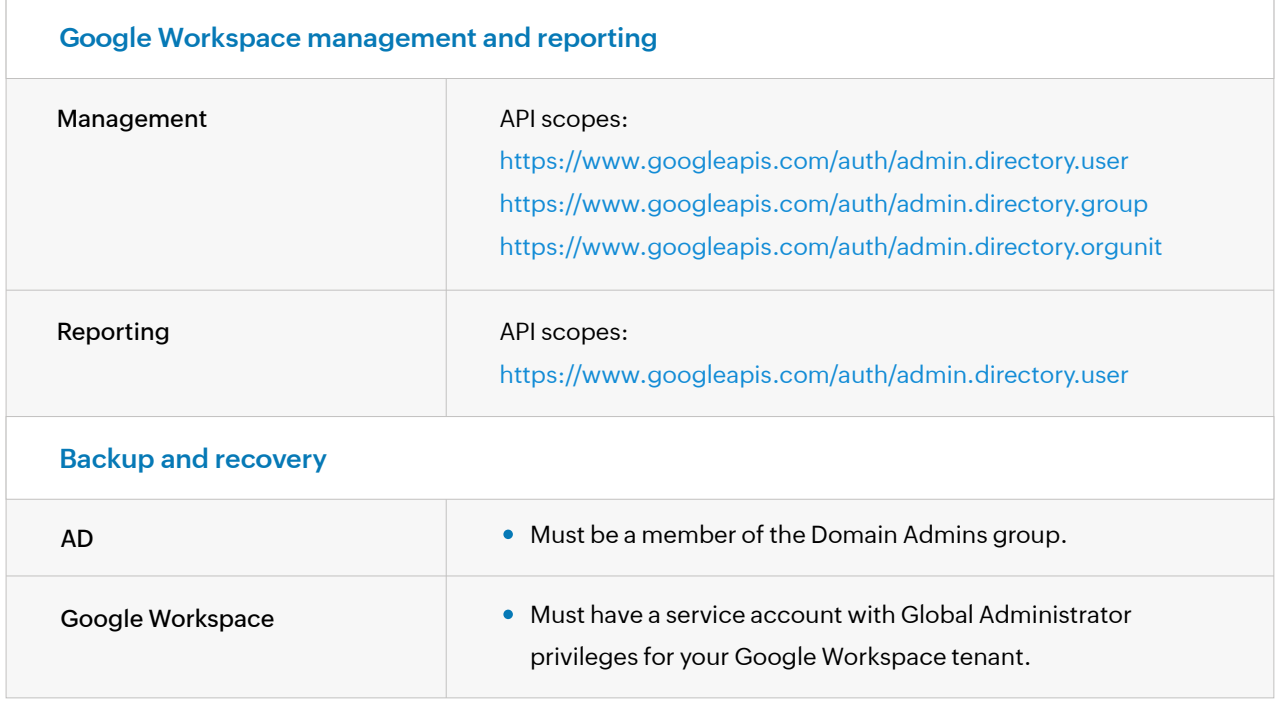

## ManageEngine<sup>®</sup>

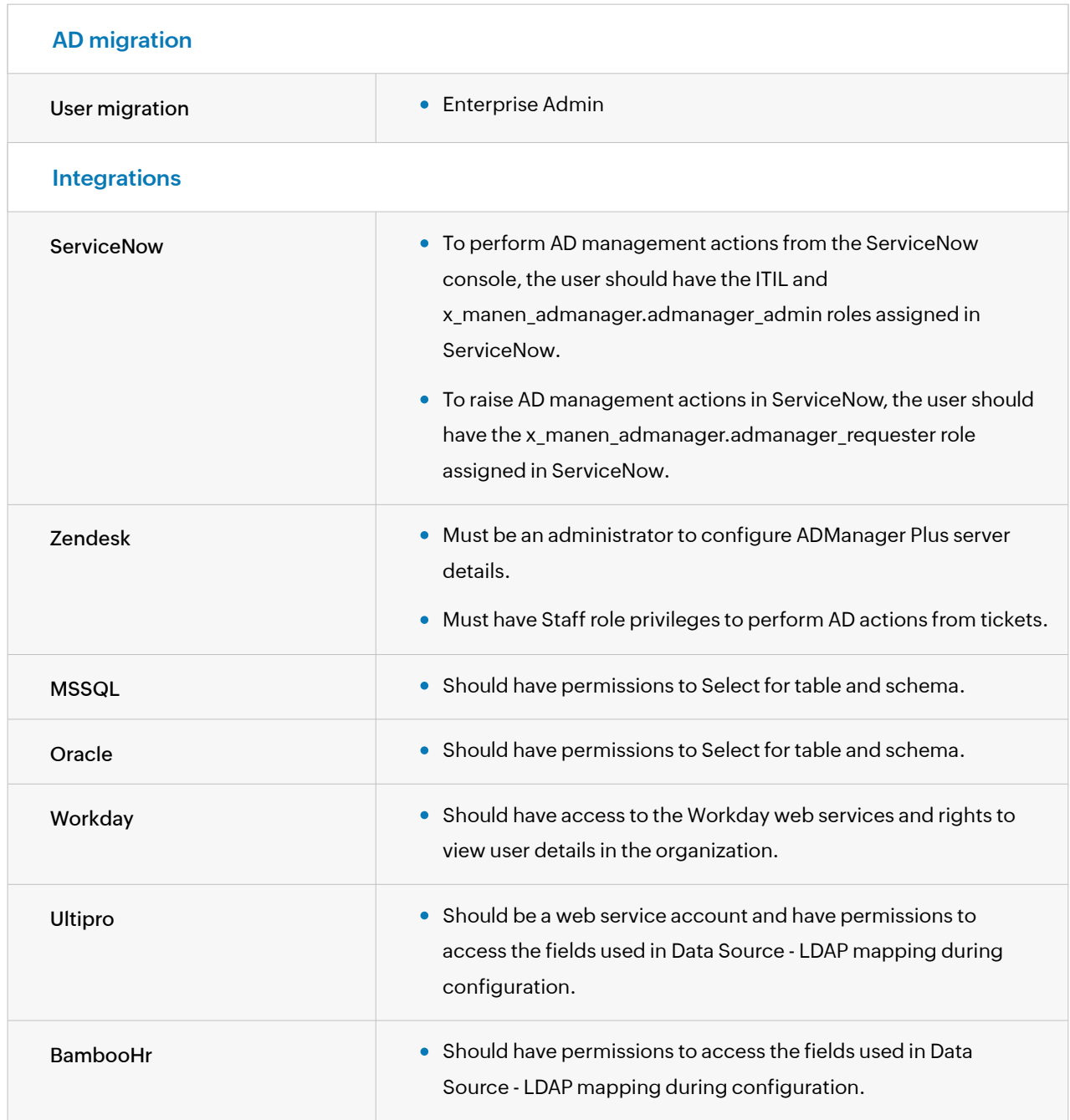

For more information on how to provide the service account with the required privileges, please refer to [this document.](https://download.manageengine.com/products/ad-manager/permissions-required-for-the-ad-account-configured-in-admanager-plus.pdf)

### <span id="page-11-0"></span>**ADSelfService Plus**

Please refer to the following table which lists the permissions necessary for carrying out different self-service operations and to leverage other features in ADSelfService Plus.

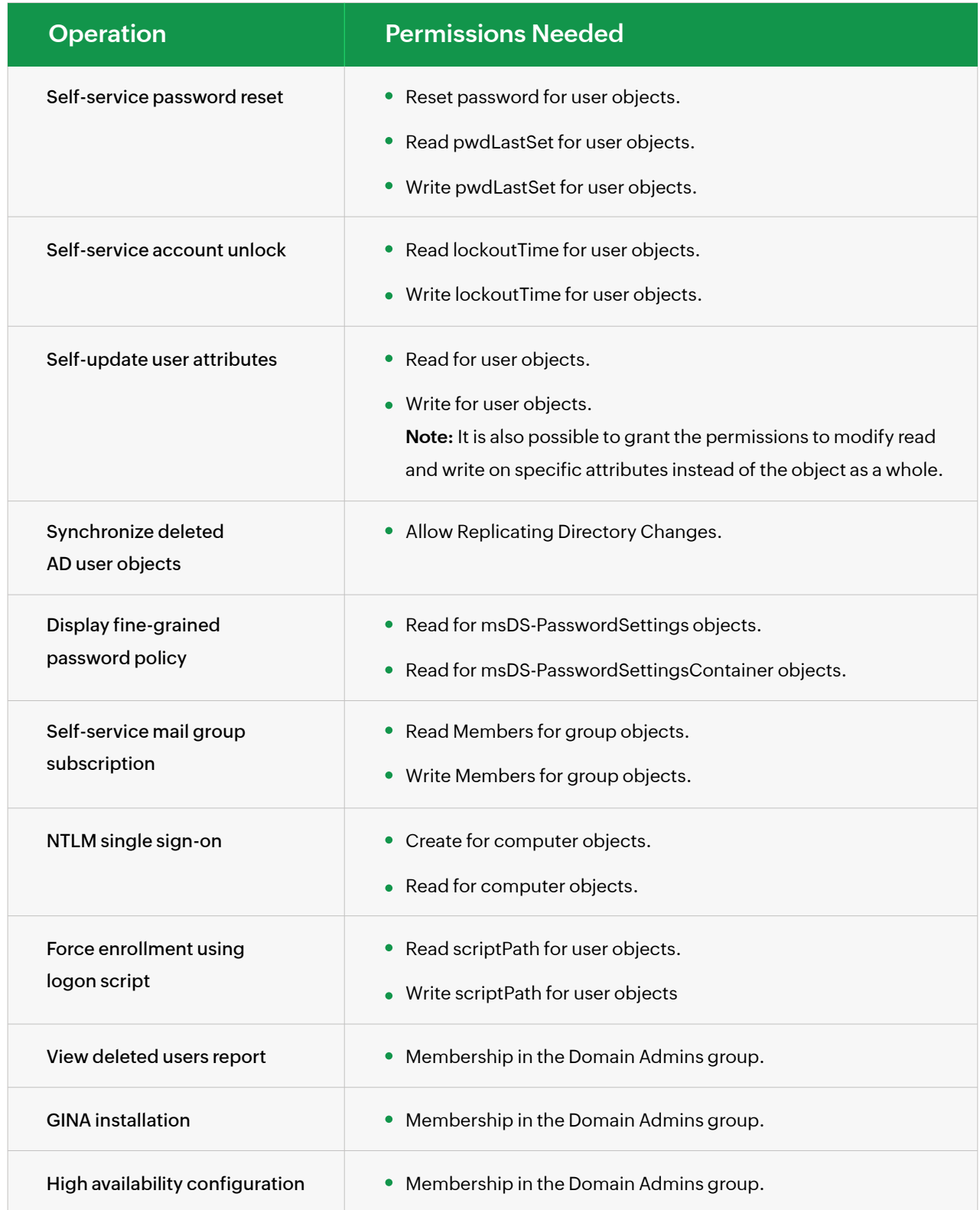

For more information on how to provide the service account with the required privileges,

please refer to [this document.](https://download.manageengine.com/products/self-service-password/adselfservice-plus-privileges-permissions-requirement-guide.pdf)

### <span id="page-12-0"></span>**ADAudit Plus**

Please refer to the following table which lists the permissions necessary to audit your AD, Azure AD, and file servers in your environment using ADAudit Plus.

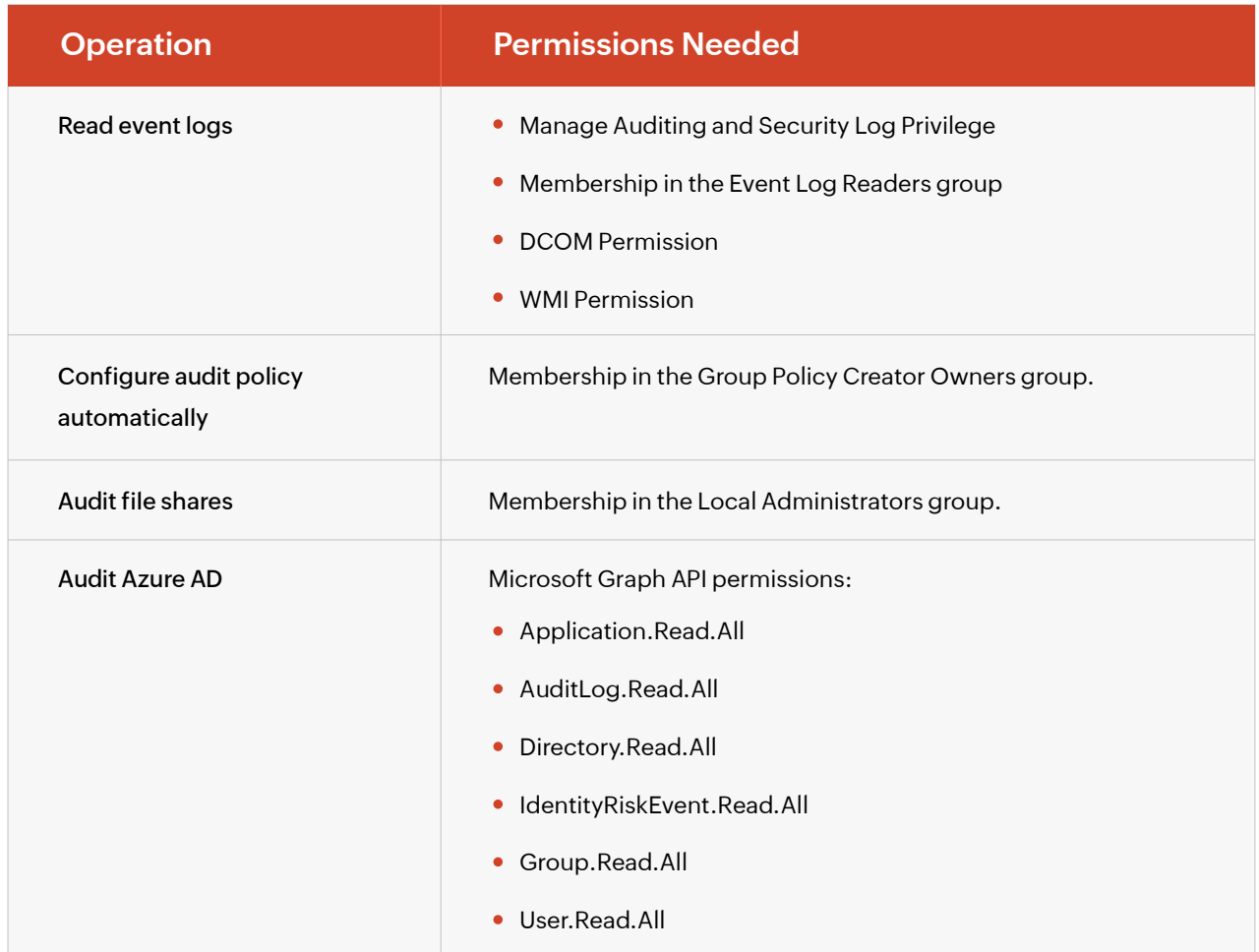

### <span id="page-13-0"></span>**Exchange Reporter Plus**

Exchange Reporter Plus requires an account that has the permissions listed in the table below.

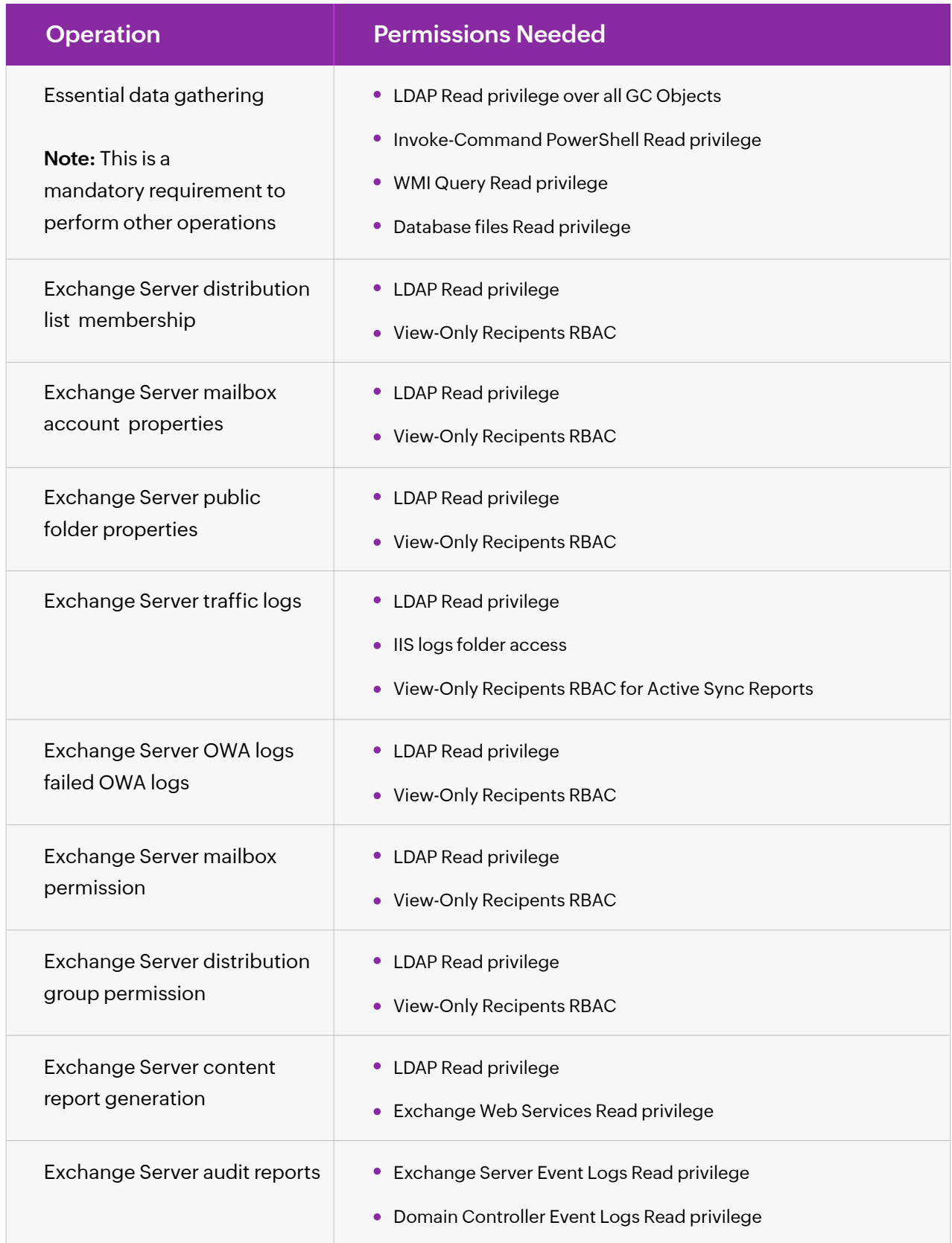

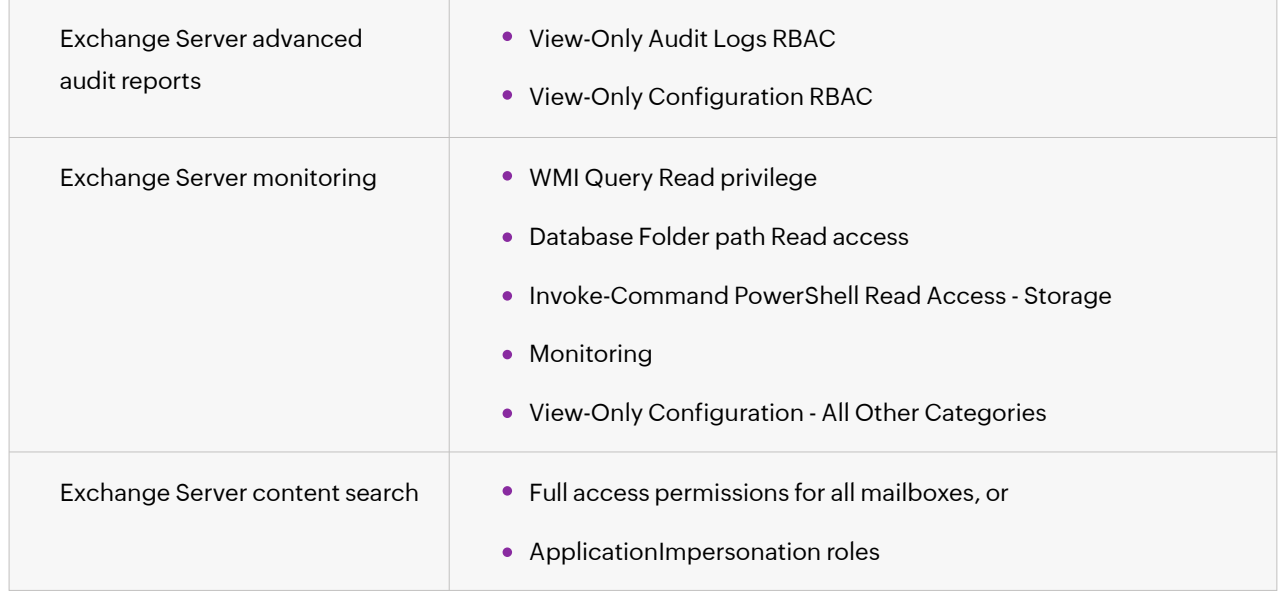

#### **Exchange Online**

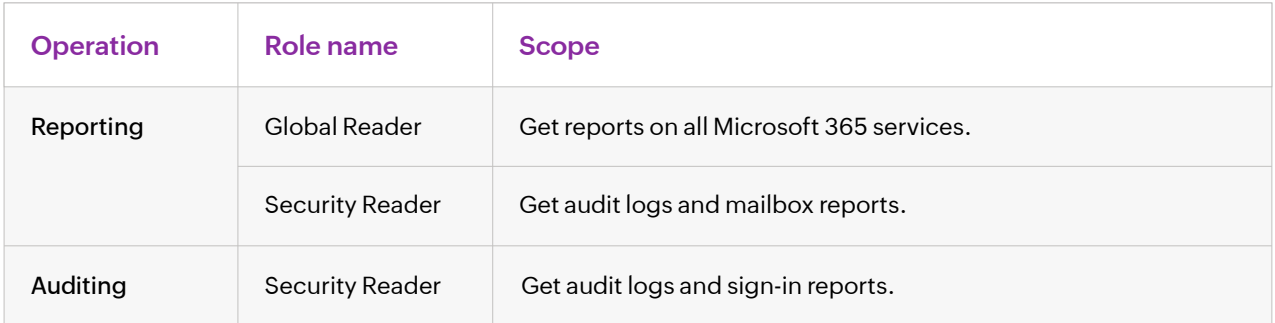

The roles and permissions, or minimum scope, required by an Azure AD application configured for Exchange Reporter Plus are listed below.

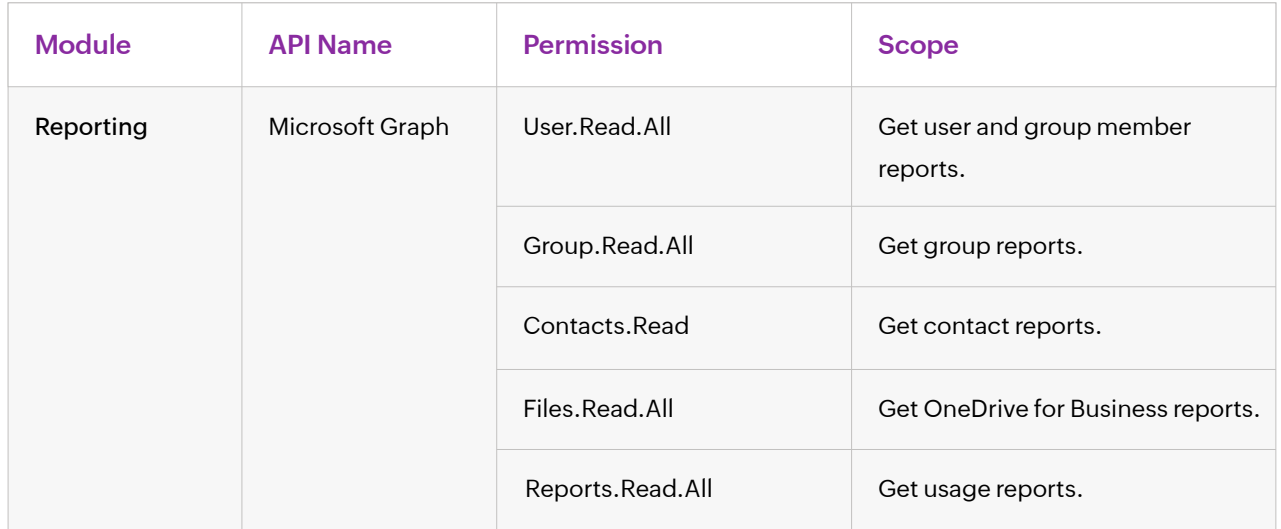

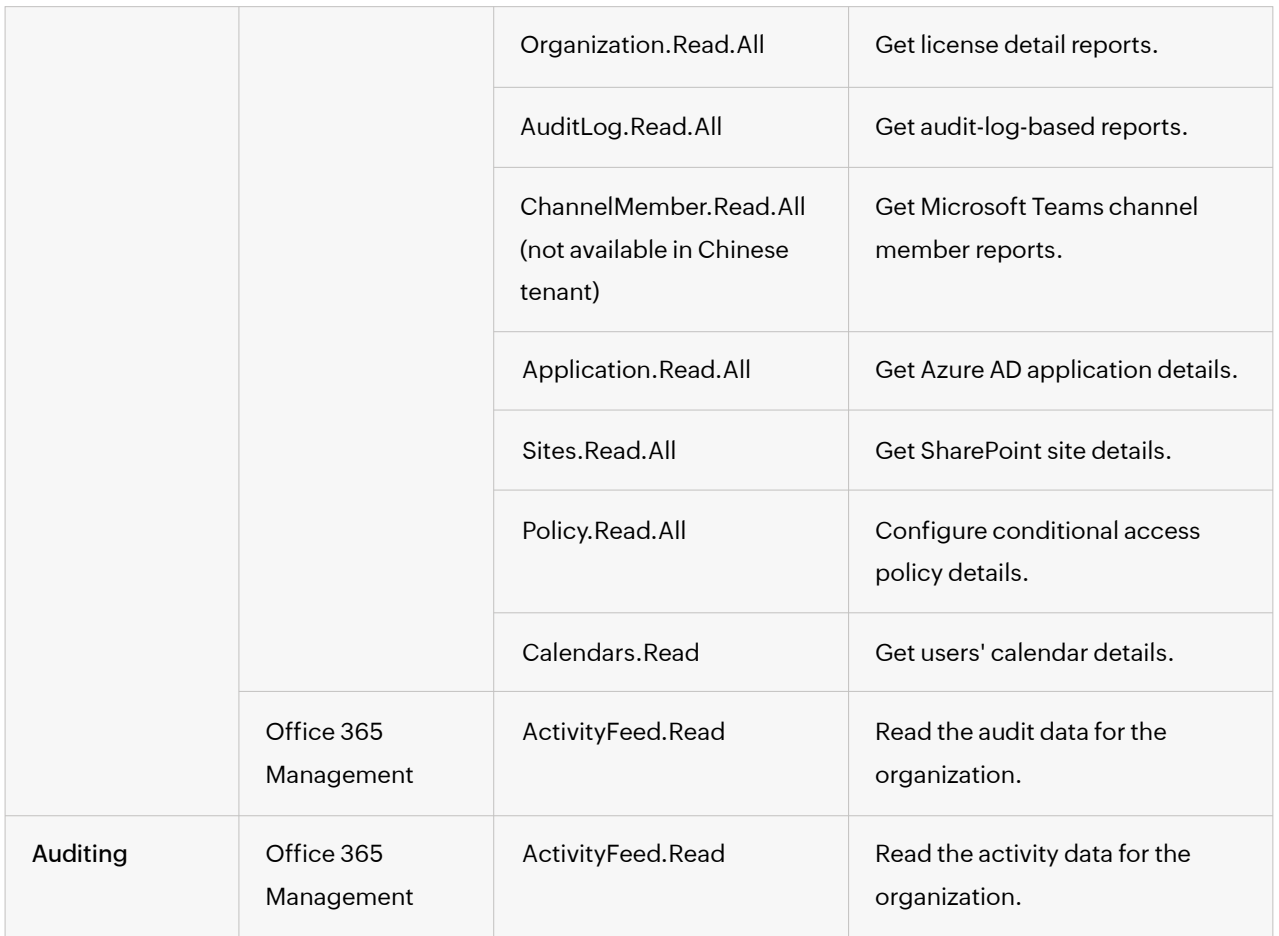

#### **Skype for Business Server reporting**

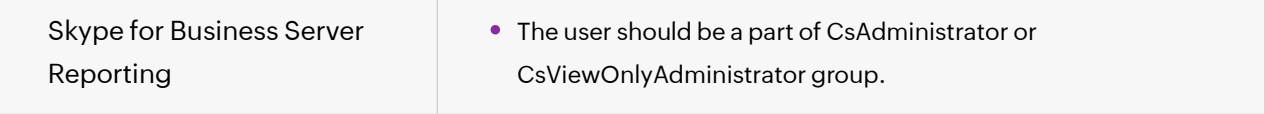

For more information on how to provide the service account with the required privileges,

please refer to [this document.](https://download.manageengine.com/products/exchange-reports/erp-permission-document.pdf)

#### <span id="page-16-0"></span>**M365 Manager Plus**

The roles and permissions, or minimum scope, required by a service account configured for M365 Manager Plus are listed below.

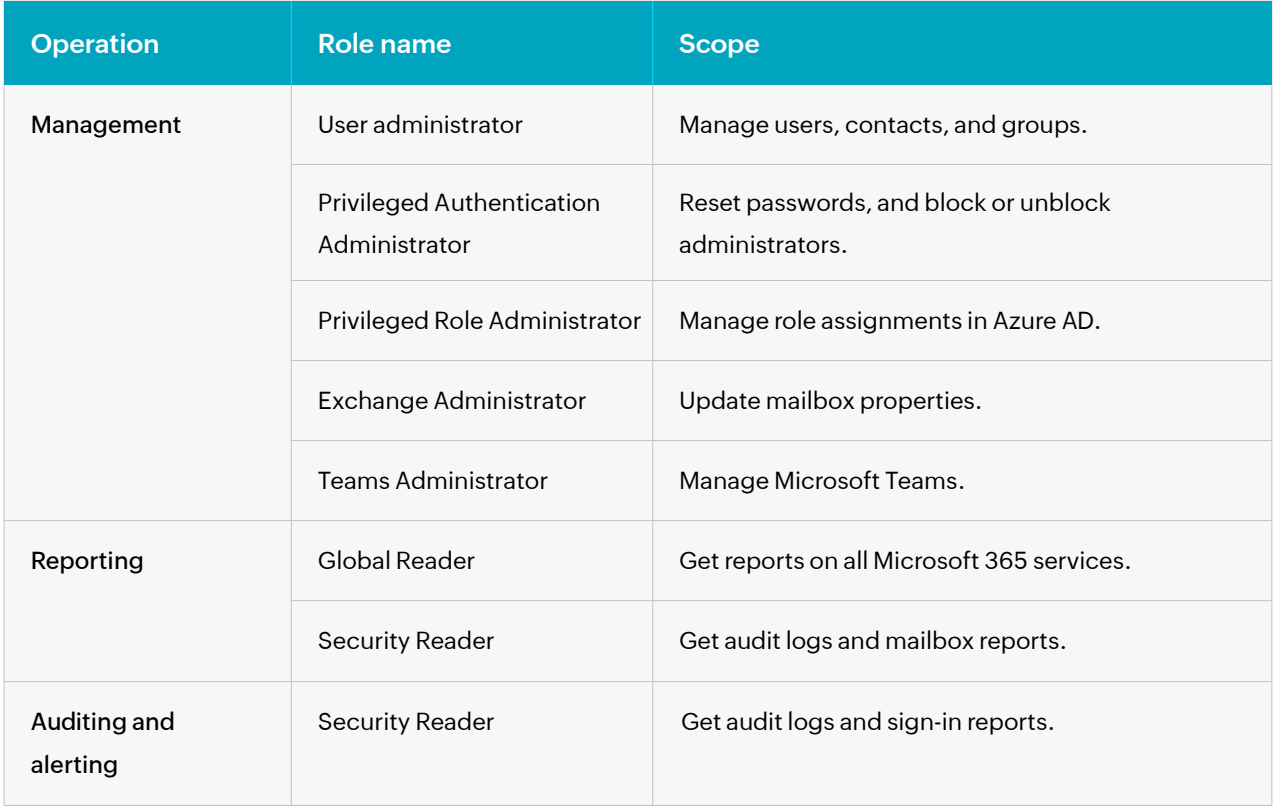

#### **Note:**

- If an Azure AD application is not configured for M365 Manager Plus, the **Service Support Administrator** role is required for the Monitoring feature.
- An Azure AD application needs to be configured for M365 Manager Plus in order to use the **Content Search** feature.

The roles and permissions, or minimum scope, required by an Azure AD application configured for M365 Manager Plus are listed below.

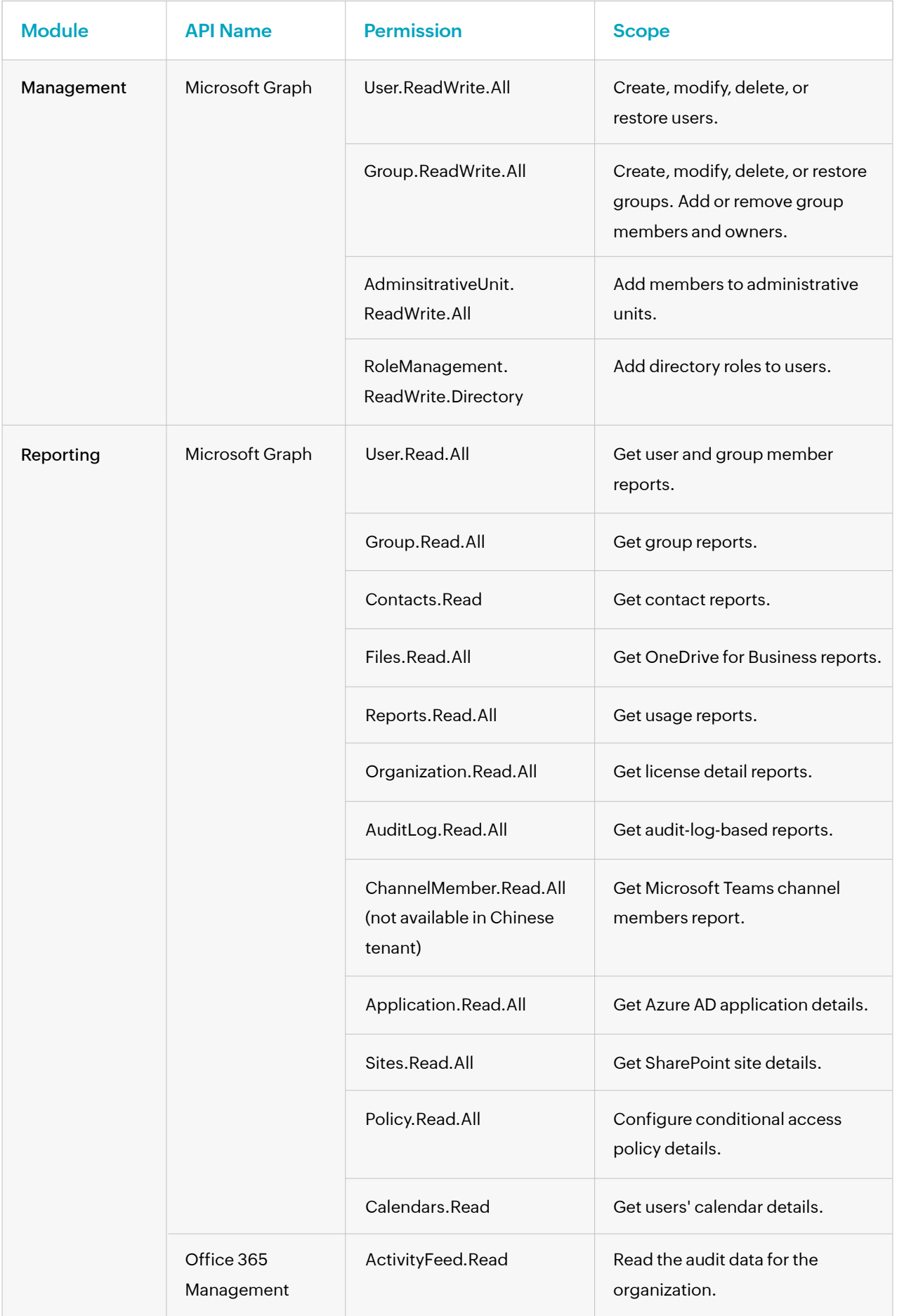

<span id="page-18-0"></span>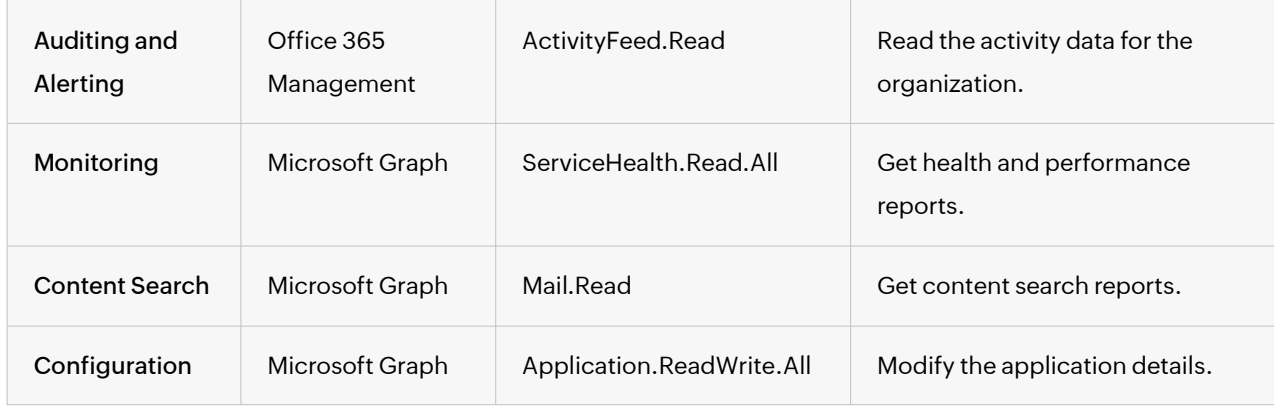

### **RecoveryManager Plus**

The following table will explain the level of privileges required to back up and restore using RecoveryManager Plus.

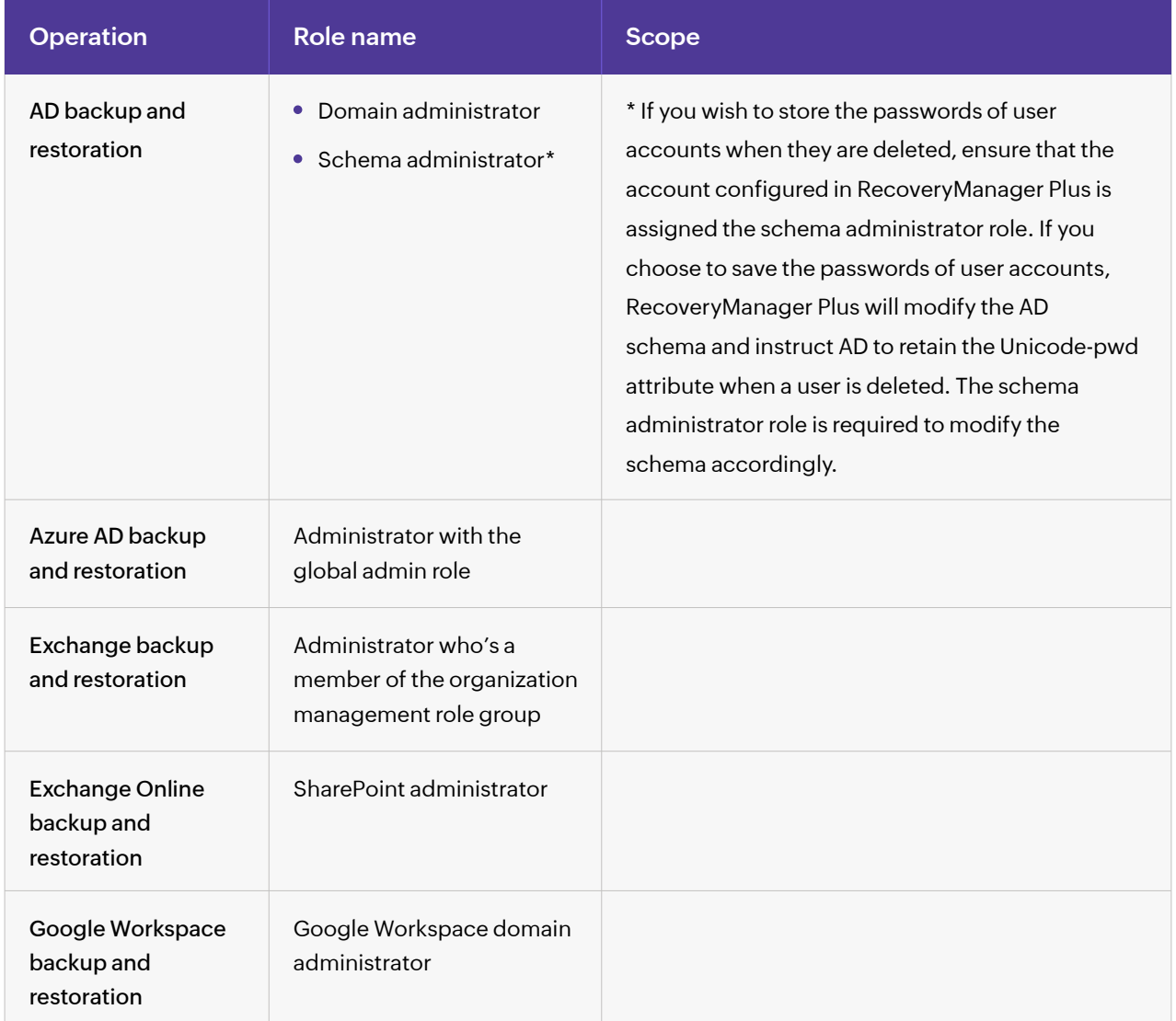

#### <span id="page-19-0"></span>**SharePoint Manager Plus**

SharePoint Manager Plus requires the following Microsoft 365 roles and permissions to be assigned to the user account.

#### **SharePoint on-premises**

**Note:** The site collection admin permission is required for the respective site collections to perform any operations.

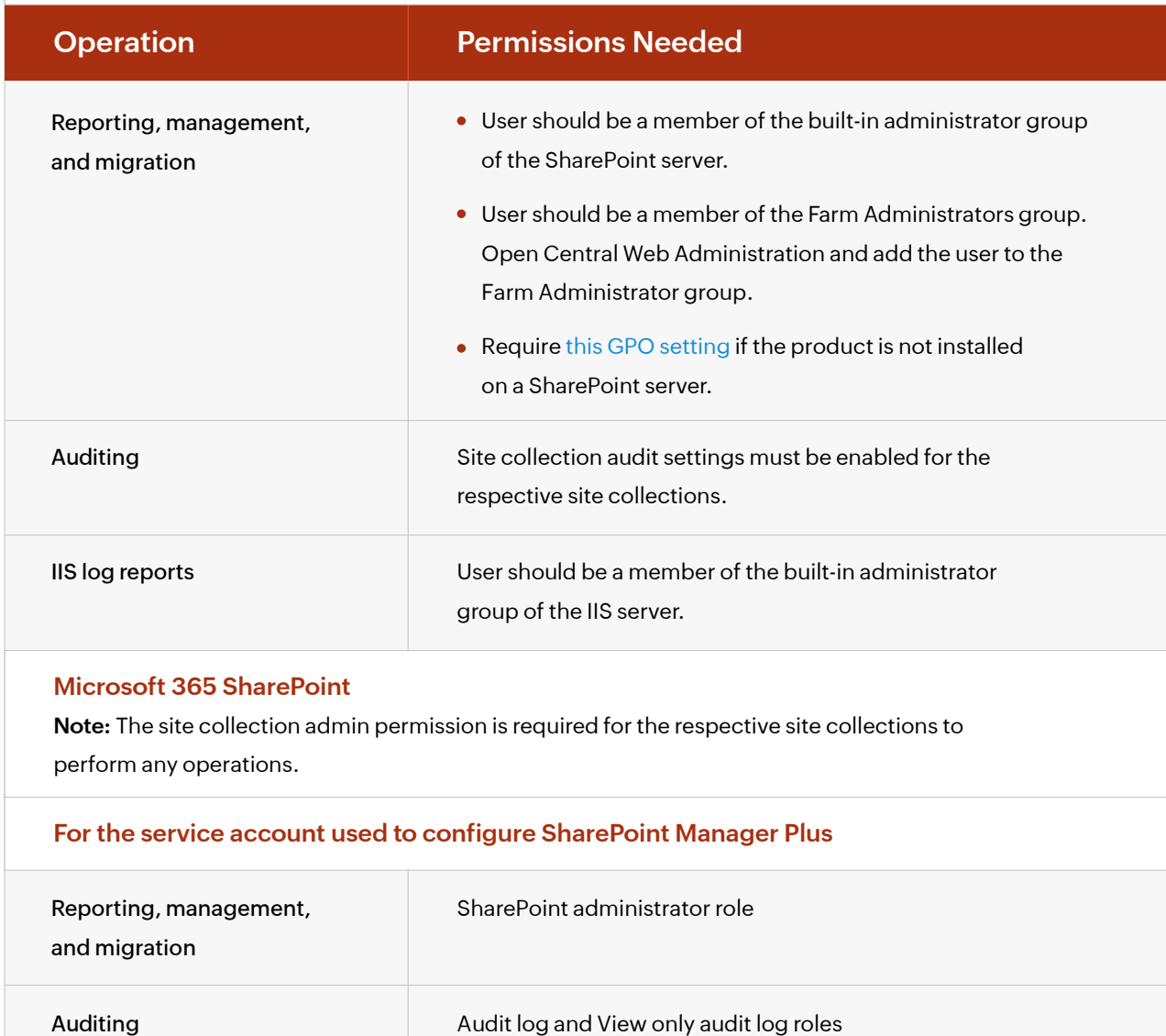

<span id="page-20-0"></span>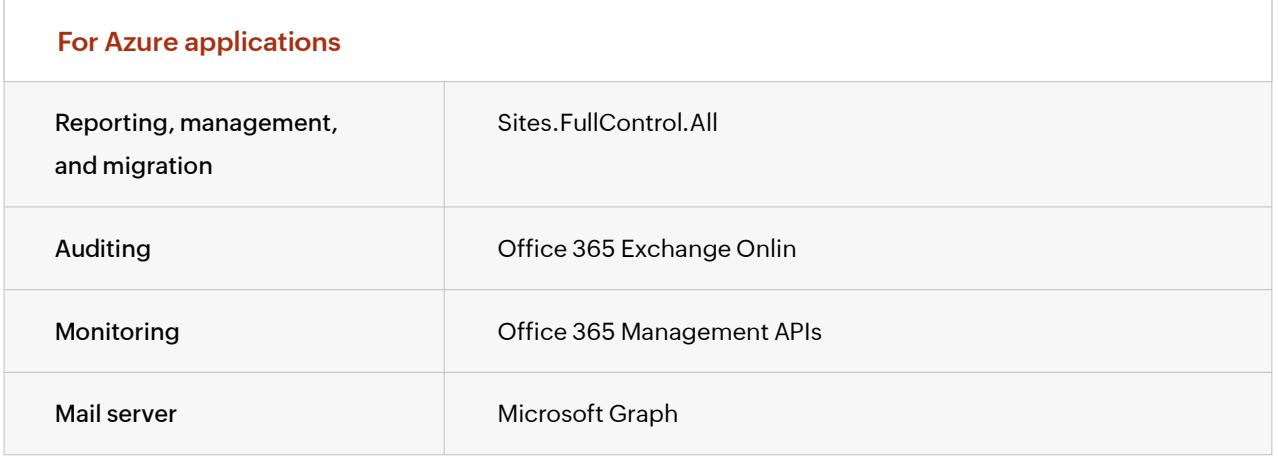

#### **Our Products**

[Log360](https://www.manageengine.com/log-management/?pdfad360) | [ADManager Plus](https://www.manageengine.com/products/ad-manager/?pdfad360) | [ADAudit Plus](https://www.manageengine.com/products/active-directory-audit/?pdfad360) | [ADSelfService Plus](https://www.manageengine.com/products/self-service-password/?pdfad360) [Exchange Reporter Plus](https://www.manageengine.com/products/exchange-reports/?pdfad360) | [RecoveryManager Plus](https://www.manageengine.com/ad-recovery-manager/?pdfad360)

### **About ManageEngine AD360**

AD360 is a unified identity and access management solution that helps manage identities, secure access, and ensure compliance. It comes with powerful capabilities like automated identity life cycle management, secure single sign-on, adaptive MFA, approval-based workflows, UBA-driven identity threat protection, and historical audit reports of AD, Exchange Server, and Microsoft 365. AD360's intuitive interface and powerful capabilities make it the ideal solution for all your IAM needs, including fostering a Zero Trust environment.